## ₩HINTER

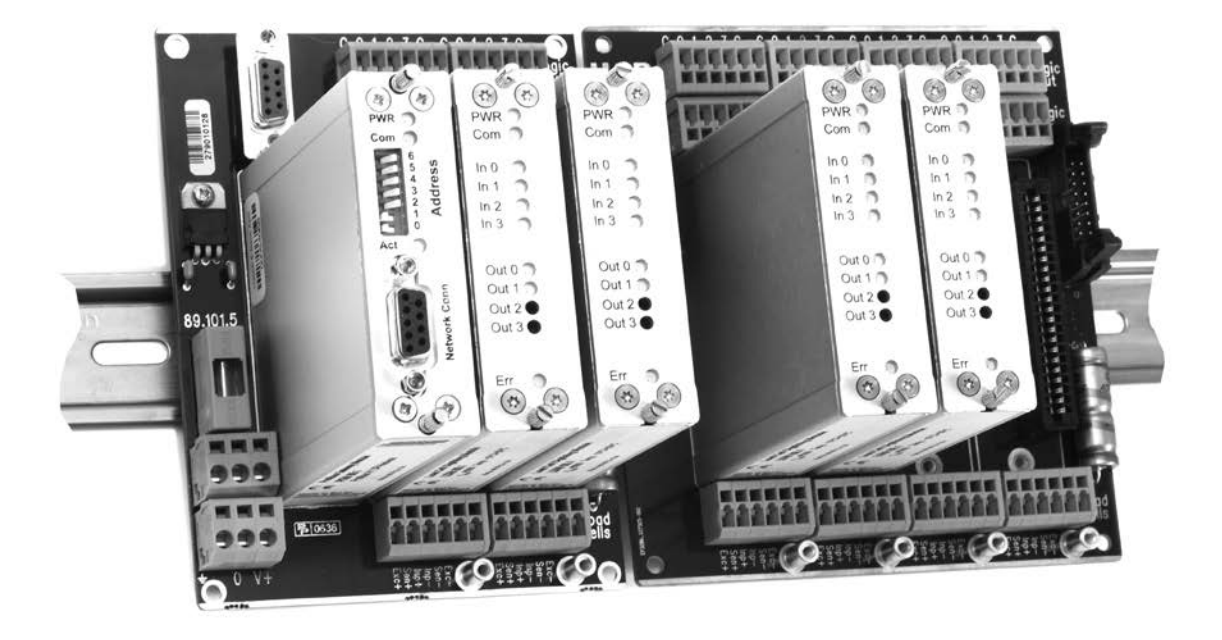

Beispiel für Typ MCS-64 mit 4 Kanälen und Profibus-Gateway

### Produktbeschreibung

Typ MCS-64 ist eine leistungsfähige Mehrkanal-Lösung für statische und dynamische Wägeprozesse, die eine Anbindung an industrielle Bus-Systeme benötigen. Das elementare Messmodul ist der Wäge-Prozessor LDM 88.1, welcher auch über 4 Digitaleingänge und 4 Digitalausgänge verfügt.

Für die Bus-Anbindung sind Schnittstellen wie Profibus, CANbus und Ethernet verfügbar. Die verfügbaren Gateways können über den internen

Systembus (RS-485) mit bis zu 64 Wäge-Prozessoren LDM 88.1 kommunizieren.

Alle Standard-Wägefunktionen sind in LDM 88.1 enthalten.

Darüberhinaus sind 3 spezielle Firmware-Versionen verfügbar:

- "Automatischer Wäge-Controller" für das dynamische Wägen in Kontrollwaagen oder Mehrkopf-Kombinationswaagen
- "Befüll-Controller für fluide Medien" für das Dosieren von Fluiden, Granulaten oder Pulver
- "Controller für Auswaage" für das chargenweise Dosieren mit Information zum Ist-Wert des Massenstromes, Trend und totalisiertem Gewicht

Die 4 Digitaleingänge können den Ist-Zustand des Wägeprozesses einlesen. Die 4 Digitalausgänge wirken direkt auf die Aktoren wie Steuerventile, Klappen (Absperrklappen) u.ä.

Im Firmware-Programm von LDM 88.1 sind auch spezielle Prozeduren zum Optimieren des Wäge- und Füllprozesses enthalten.

### Wichtige Merkmale

- Mehrkanal-System bis 64 Kanäle
- **Profibus Gateway**
- CANopen Gateway
- Ethernet Gateway
- **Prüfschein vorhanden**
- Kalibrierung mittels Prüfgewichten oder Wägezellen-Kennwerten in mV/V
- $\blacksquare$  Messrate bis max. 2400/s
- Digitale Filter, umschaltbar
- Linearität besser als 0.002%
- 4 Logik-Eingänge pro Kanal, opto-isoliert
- 4 Logik-Ausgänge pro Kanal, opto-isoliert
- Schneller und einfacher Setup durch ladbare / auslesbare Image-Datei
- Einfache Konfigurations-Änderung durch Firmware-Download

### Optionen

■ 3 Firmware-Versionen

### Lieferbares Zubehör

■ Konfigurations-Software für MS Windows

# ₩FI INTFR

PWR Com FD/CS<sup>O</sup>  $00Mbps$ Link/Act<sup>(</sup>

 $\circ$ 

Ethernet TCP/IP **EGM 87.1** 

EGM 87

165432

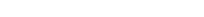

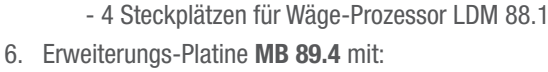

Komponenten von System MCS-64

 - 1 Service-Port RS 232 4. Erweiterungs-Platine MB 89.2 mit:

5. Erweiterungs-Platine MB 89.3 mit:

3. Basis-Platine MB 89.1 mit:

- 8 Steckplätzen für Wäge-Prozessor LDM 88.1

1. Wäge-Prozessor LDM 88.1 (maximal 64 pro System)

- 2 Steckplätzen für Wäge-Prozessor LDM 88.1,

- 2 Steckplätzen für Wäge-Prozessor LDM 88.1

2. Gateways: CANbus CGM 85.1 oder Profibus PGM 86.1 oder Ethernet EGM 87.1

- 1 Steckplatz für Gateway CGM 85.1 / PGM 86.1 / EGM 87.1,

Alle Platinen bieten:

- Federklemmen für Wägezellenanschluss in 6-Leiter-Technik
- 4 Digitaleingänge und 4 Digitalausgänge mit Federklemmen
- Kabelsicherung für Flachbandkabel zur Nachbar-Platine
- Hutschienen-Montage

### Blockschaltbild von System MCS-64

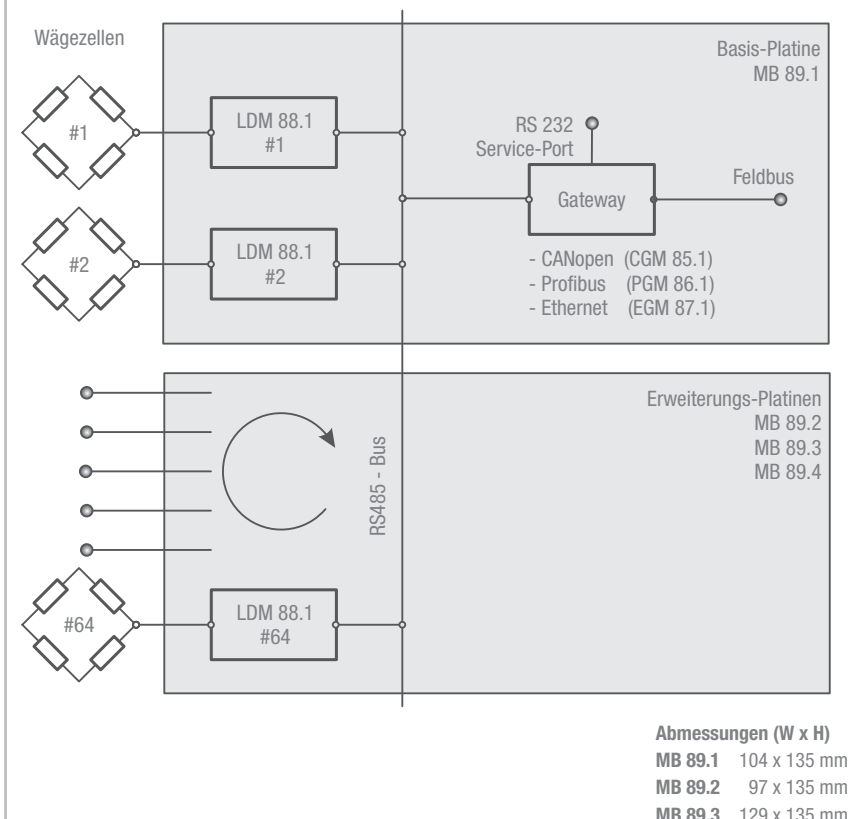

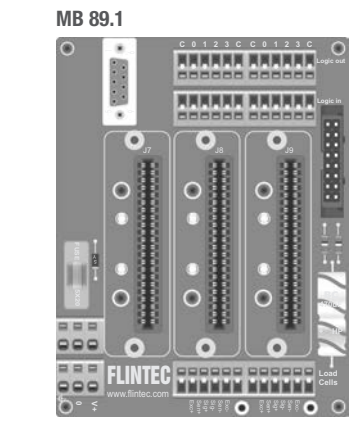

 $\circ$ 

PWR Com O In 0

 $\circ$ 

 $\circ$ 

LDM 88.1

DM

 $\overline{88}$ 

Out  $0$   $\odot$ 

 $\overline{a}$   $\overline{a}$ 

Out  $1<sup>o</sup>$  $Out 2<sup>o</sup>$ 

Out  $3$   $\odot$ 

In 1 In 2

 $Err$   $\otimes$ 

 $\Omega$ 

**Act** 

**Base** 

 $\Omega$ 

Bus Adresse

CANopen Connector

**CANopen CGM 85.1** 

**CANopen cawa** 

85.1

PWR **O** Com<sup>C</sup> 6 5 4 3 2 1  $\mathbf c$ 

 $\circ$ 

PGM 86.1

Profibus Connector

**BBBE** 

PB Adresse

**Act** 

田田田

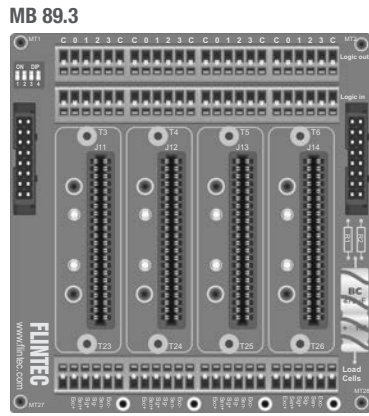

### **Gateways**

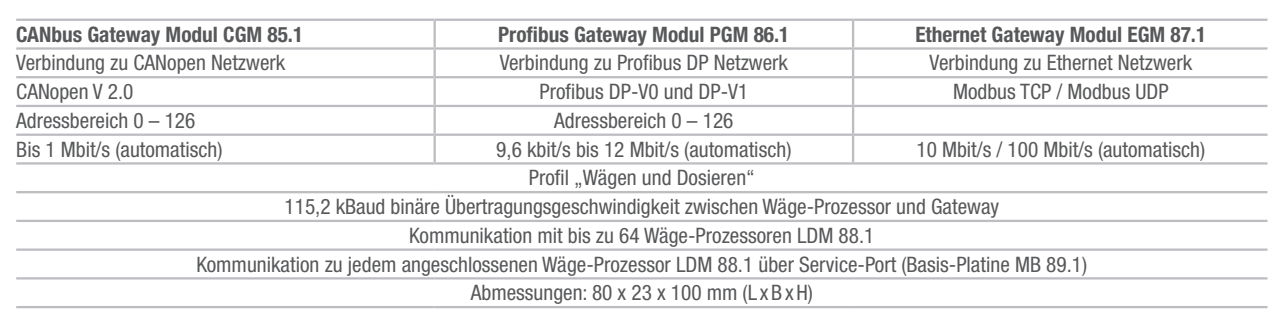

MB 89.4 229 x 135 mm

E142-Rev4-DE-2(4)

# **EXPELINTEC**

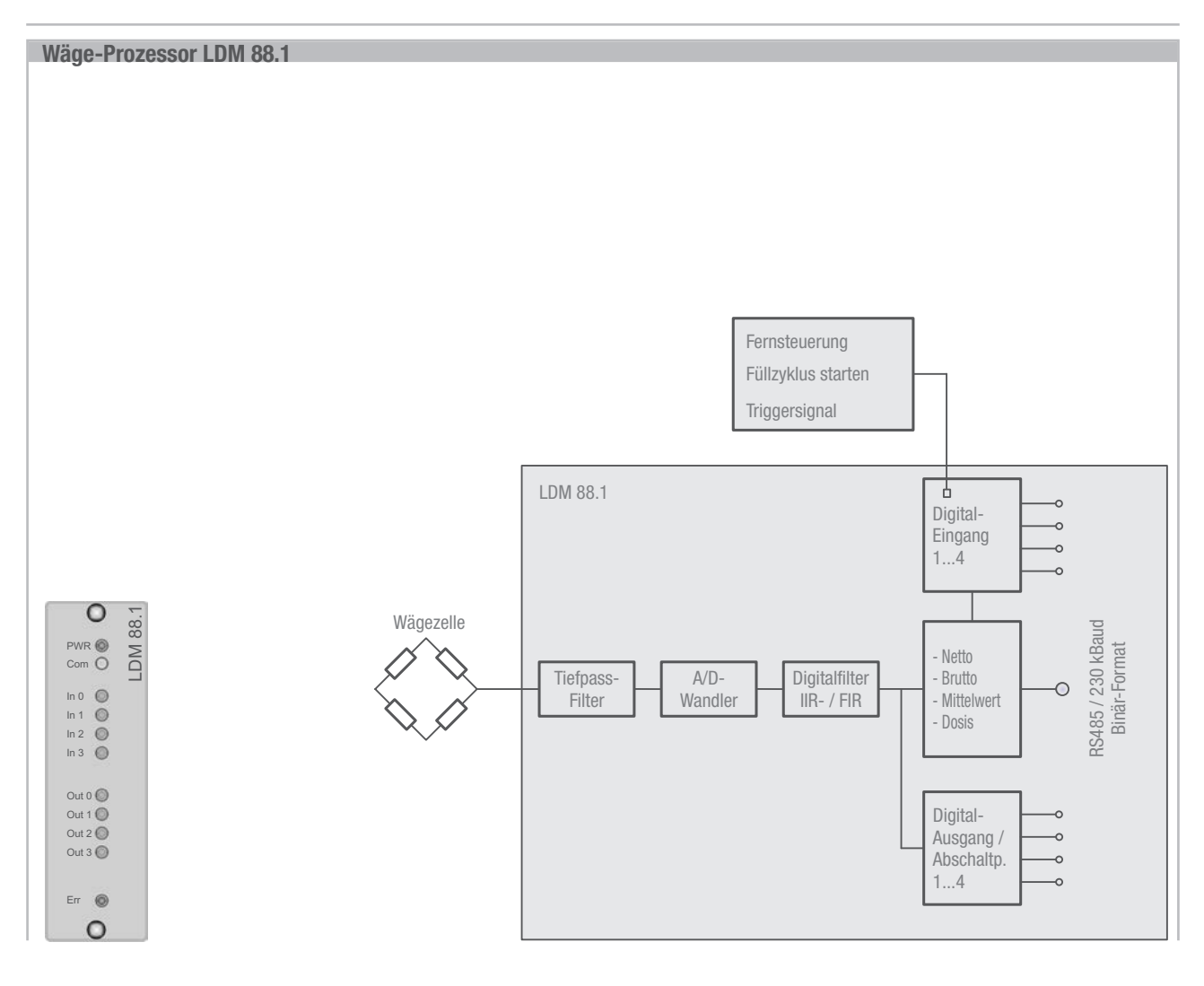

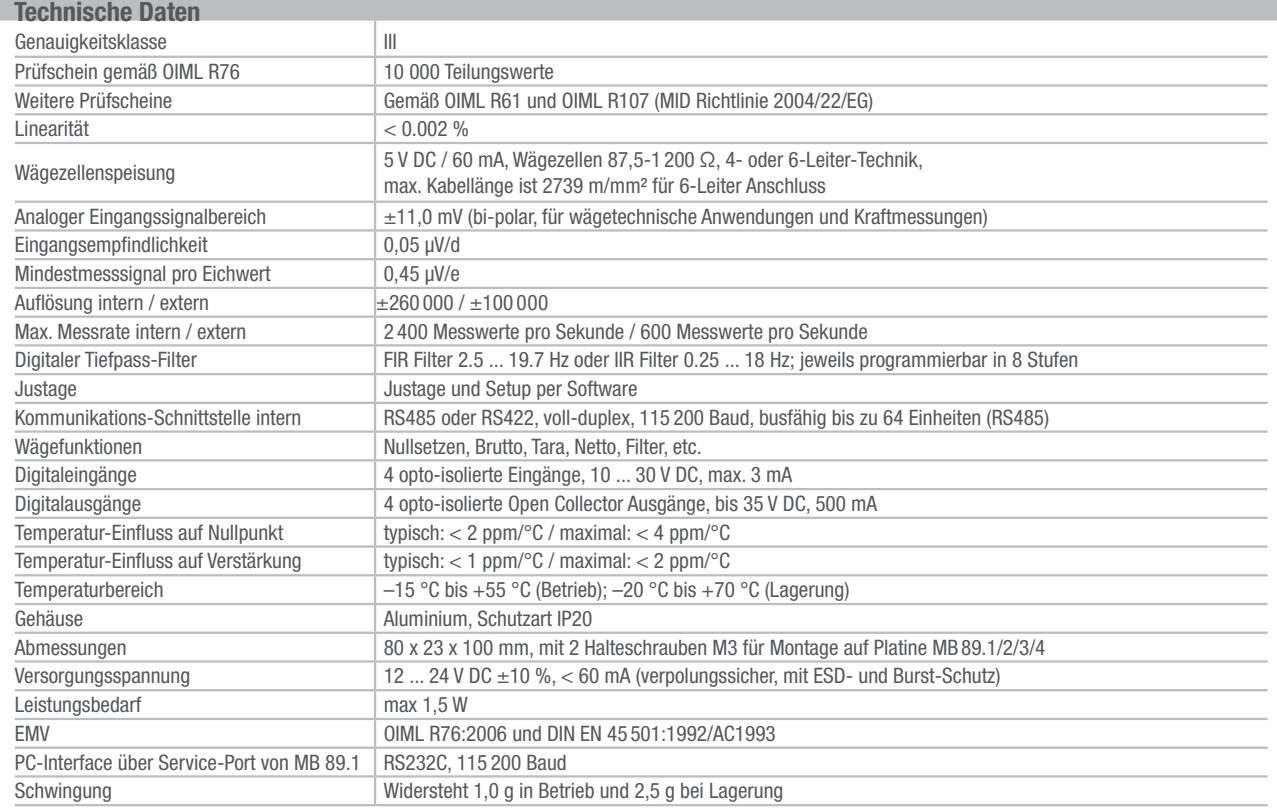

### E142-Rev4-DE-3(4)

9//

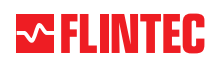

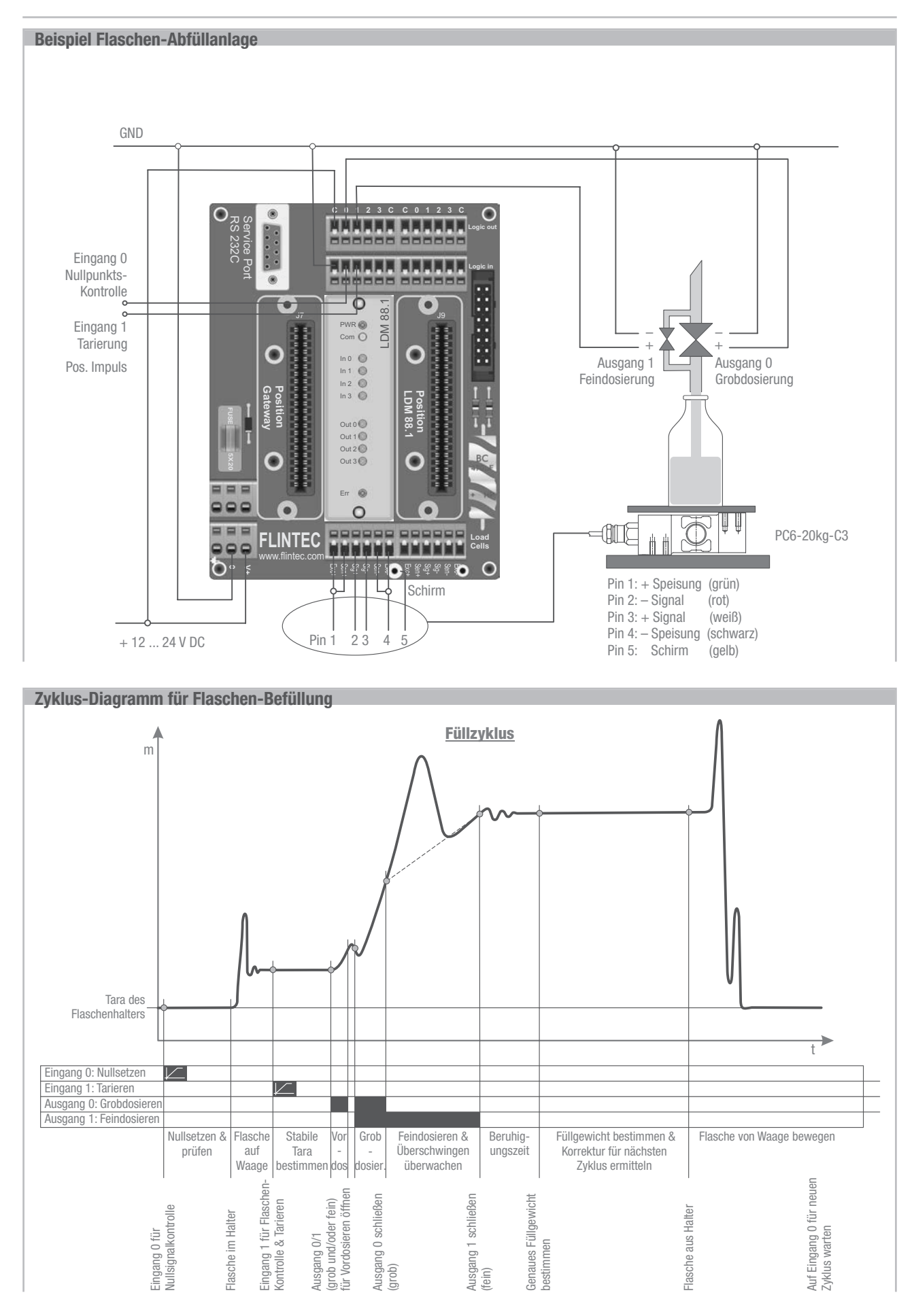

E142-Rev4-DE-4(4) Technische Änderungen ohne vorherige Ankündigung vorbehalten.